#### Classical DB Questions on New Kinds of Data

#### Marcelo Arenas<sup>‡</sup> & Pablo Barceló<sup>\*</sup>

‡,∗Center for Semantic Web Research ‡PUC Chile <sup>∗</sup>Universidad de Chile

4 但 >

[1](#page-189-0)

 $80s \rightarrow$  early 90s

Overcome expressiveness limitations of the relational model

#### $80s \rightarrow$  early 90s

Overcome expressiveness limitations of the relational model

- $\blacktriangleright$  Logical data model
- $\triangleright$  OODB
- $\blacktriangleright$  Active databases
- $\blacktriangleright$  Disjunctive databases
- $\blacktriangleright$  Temporal databases
- $\blacktriangleright$  Constraint databases

The 90s on:

Flexibility, easy integration, topology (sometimes)

The 90s on:

Flexibility, easy integration, topology (sometimes)

- $\blacktriangleright$  Graphs
- $\triangleright$  XML
- $\triangleright$  RDF
- $\blacktriangleright$  JSON
- $\triangleright$  CSV
- $\blacktriangleright$  ...

### Classical DB questions on new kind of data

 $\leftarrow$   $\oplus$   $\rightarrow$ 

# Classical DB questions on new kind of data

- $\triangleright$  Data design
- $\blacktriangleright$  Languages (markup, querying)
- $\triangleright$  Optimization
- $\blacktriangleright$  Updates

### Classical questions that gain renewed interest

 $\triangleleft$   $\oplus$   $\rightarrow$ 

### Classical questions that gain renewed interest

- $\blacktriangleright$  Uncertainty
- $\blacktriangleright$  Distribution
- $\blacktriangleright$  Ranking
- $\blacktriangleright$  Query workloads

#### New questions on new kind of data

→ 伊 → 三重

#### New questions on new kind of data

- $\blacktriangleright$  Access
- $\blacktriangleright$  Schema extraction
- $\blacktriangleright$  Trust
- $\blacktriangleright$  Variety

#### In this talk

#### We talk about Graph DBs, RDF and tabular data (CSV)

[7](#page-189-0)

#### In this talk

We talk about Graph DBs, RDF and tabular data (CSV)

#### Bottomline:

Despite similarities with old DB problems, new applications require:

- $\triangleright$  understanding the nature of their problems
- $\triangleright$  refining old/developing new techniques

[7](#page-189-0)

# Graph Databases

 $\begin{picture}(20,20) \put(0,0){\line(1,0){0.5}} \put(15,0){\line(1,0){0.5}} \put(15,0){\line(1,0){0.5}} \put(15,0){\line(1,0){0.5}} \put(15,0){\line(1,0){0.5}} \put(15,0){\line(1,0){0.5}} \put(15,0){\line(1,0){0.5}} \put(15,0){\line(1,0){0.5}} \put(15,0){\line(1,0){0.5}} \put(15,0){\line(1,0){0.5}} \put(15,0){\line(1,0){0.5}} \$ 

Recognized by major graph DB engines

 $\triangleright$  Neo4J  $\rightarrow$  Cypher

- $\triangleright$  Neo4J  $\rightarrow$  Cypher
- $\blacktriangleright$  Sparksee  $\rightarrow$  Graph algebra

- $\triangleright$  Neo4J  $\rightarrow$  Cypher
- ▶ Sparksee  $\rightarrow$  Graph algebra
- $\triangleright$  Oracle  $\rightarrow$  PGQL

- $\triangleright$  Neo4J  $\rightarrow$  Cypher
- ▶ Sparksee  $\rightarrow$  Graph algebra
- $\triangleright$  Oracle  $\rightarrow$  PGQL
- Apache Tinkerpop  $\rightarrow$  Gremlin

Recognized by major graph DB engines

- $\triangleright$  Neo4J  $\rightarrow$  Cypher
- ▶ Sparksee  $\rightarrow$  Graph algebra
- $\triangleright$  Oracle  $\rightarrow$  PGQL
- Apache Tinkerpop  $\rightarrow$  Gremlin

Not all of them are declarative

Formed by researchers/practitioners (Neo4J, Sparksee, IBM, Oracle, SAP, HP)

Formed by researchers/practitioners (Neo4J, Sparksee, IBM, Oracle, SAP, HP)

Formed by researchers/practitioners (Neo4J, Sparksee, IBM, Oracle, SAP, HP)

Objectives:

1. Define a graph data model: Property graphs (July 2015)

Formed by researchers/practitioners (Neo4J, Sparksee, IBM, Oracle, SAP, HP)

- 1. Define a graph data model: Property graphs (July 2015)
- 2. Identify features/limitations of existing QLs (December 2015)

Formed by researchers/practitioners (Neo4J, Sparksee, IBM, Oracle, SAP, HP)

- 1. Define a graph data model: Property graphs (July 2015)
- 2. Identify features/limitations of existing QLs (December 2015)
- 3. Identify features needed in a graph QL (ongoing)

Formed by researchers/practitioners (Neo4J, Sparksee, IBM, Oracle, SAP, HP)

- 1. Define a graph data model: Property graphs (July 2015)
- 2. Identify features/limitations of existing QLs (December 2015)
- 3. Identify features needed in a graph QL (ongoing)
- 4. Design a standard declarative graph QL (2017?)

#### A property graph by example

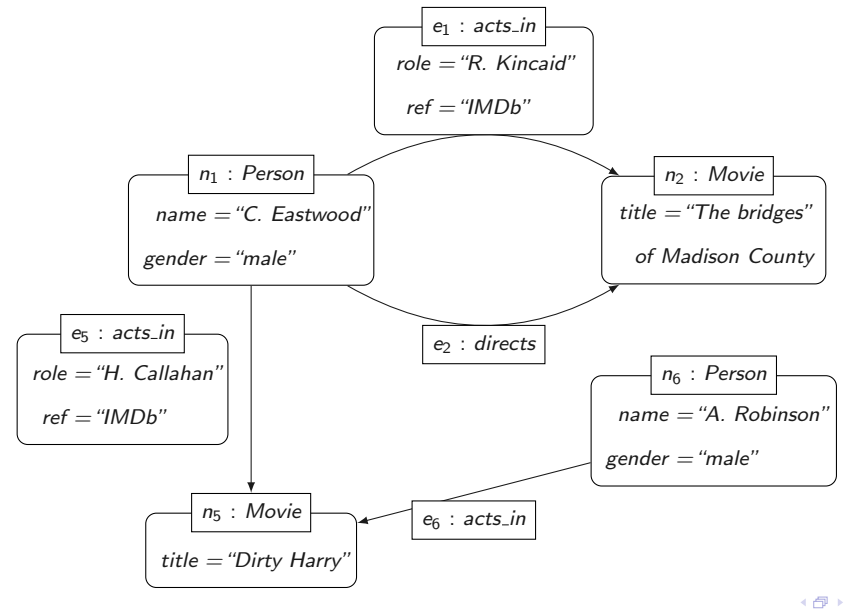

 $\Box$ 

[11](#page-189-0)

Definition (Property graph)

```
A property graph G is a tuple (V, E, \rho, \lambda, \sigma), where:
```
4点

#### Definition (Property graph)

A property graph G is a tuple  $(V, E, \rho, \lambda, \sigma)$ , where:

1. V is a finite set of nodes

#### Definition (Property graph)

A property graph G is a tuple  $(V, E, \rho, \lambda, \sigma)$ , where:

- 1. V is a finite set of nodes
- 2. E is a finite set of edges

#### Definition (Property graph)

A property graph G is a tuple  $(V, E, \rho, \lambda, \sigma)$ , where:

- 1. V is a finite set of nodes
- 2. E is a finite set of edges
- 3.  $\rho : E \to (V \times V)$  is a total function
	- $\rho(e) = (v_1, v_2)$  means that e is of the form  $v_1 \rightarrow v_2$

#### Definition (Property graph)

A property graph G is a tuple  $(V, E, \rho, \lambda, \sigma)$ , where:

- 1. V is a finite set of nodes
- 2. E is a finite set of edges
- 3.  $\rho : E \to (V \times V)$  is a total function
	- $\rho(e) = (v_1, v_2)$  means that e is of the form  $v_1 \rightarrow v_2$
- 4.  $\lambda$  :  $(V \cup E) \rightarrow$  Lab is a total function with Lab a set of labels

 $\rho(v) = \ell$  means that  $\ell$  is the label of node v in G

[12](#page-189-0)

#### Definition (Property graph)

A property graph G is a tuple  $(V, E, \rho, \lambda, \sigma)$ , where:

- 1. V is a finite set of nodes
- 2. E is a finite set of edges
- 3.  $\rho : E \to (V \times V)$  is a total function
	- $\rho(e) = (v_1, v_2)$  means that e is of the form  $v_1 \rightarrow v_2$
- 4.  $\lambda$  :  $(V \cup E) \rightarrow$  Lab is a total function with Lab a set of labels

 $\rho(v) = \ell$  means that  $\ell$  is the label of node v in G

5.  $σ$  :  $(V ∪ E) × Prop → Val$  is a partial function with *Prop* a finite set of properties and *Val* a set of values  $\sigma(v, p) = s$  means that s is the value of property p for v in G

# In existing query languages

Basic unit for querying the structure:

 $\triangleright$  Graph patterns, a.k.a. conjunctive queries

### In existing query languages

Basic unit for querying the structure:

 $\triangleright$  Graph patterns, a.k.a. conjunctive queries

Interpretation:

**•** "Match" a small graph pattern into a large property graph

### In existing query languages

Basic unit for querying the structure:

 $\triangleright$  Graph patterns, a.k.a. conjunctive queries

Interpretation:

- ► "Match" a small graph pattern into a large property graph
- $S$ emantics:

homomorphism, isomorphism, edge-injective homomorphism
# In existing query languages

Basic unit for querying the structure:

 $\triangleright$  Graph patterns, a.k.a. conjunctive queries

Interpretation:

- ► "Match" a small graph pattern into a large property graph
- $S$ emantics:

homomorphism, isomorphism, edge-injective homomorphism

Property graph  $\rightarrow$  Relational table

# In existing query languages

Basic unit for querying the structure:

 $\triangleright$  Graph patterns, a.k.a. conjunctive queries

Interpretation:

- ► "Match" a small graph pattern into a large property graph
- $S$ emantics:

homomorphism, isomorphism, edge-injective homomorphism

Property graph  $\rightarrow$  Relational table

Example:

 $\blacktriangleright$   $\exists$ y (x, directs, y)  $\wedge$  (x, acts\_in, y)

# In existing query languages

Basic unit for querying the structure:

 $\triangleright$  Graph patterns, a.k.a. conjunctive queries

Interpretation:

- ► "Match" a small graph pattern into a large property graph
- **Semantics:**

homomorphism, isomorphism, edge-injective homomorphism

Property graph  $\rightarrow$  Relational table

Example:

- $\rightarrow \exists y (x, \text{directs}, y) \land (x, \text{acts.in}, y)$
- $\triangleright$  MATCH  $(x)$  -[directs]->  $(y)$  <-[acts\_in]- $(x)$ RETURN  $(x)$

Queries of the form  $x \stackrel{a^*}{\longrightarrow} y$  allowed in Cypher

Retrieve pairs of nodes linked by a path of  $a$ 's

Queries of the form  $x \stackrel{a^*}{\longrightarrow} y$  allowed in Cypher

- Retrieve pairs of nodes linked by a path of  $a$ 's
- $\blacktriangleright$  Example: Friend-of-a-friend relationship

Queries of the form  $x \stackrel{a^*}{\longrightarrow} y$  allowed in Cypher

- Retrieve pairs of nodes linked by a path of  $a$ 's
- $\blacktriangleright$  Example: Friend-of-a-friend relationship

Combined with patterns: patterns with reachability

Queries of the form  $x \stackrel{a^*}{\longrightarrow} y$  allowed in Cypher

- Retrieve pairs of nodes linked by a path of  $a$ 's
- $\blacktriangleright$  Example: Friend-of-a-friend relationship

Combined with patterns: patterns with reachability

Reasonable data complexity so far: NLogspace

... but considered to be desirable

... but considered to be desirable

Regular Path Query (RPQ):  $x \xrightarrow{L} y$ , for L a regex

Retrieve pairs of nodes linked by a path in  $L$ 

... but considered to be desirable

Regular Path Query (RPQ):  $x \xrightarrow{L} y$ , for L a regex

- Retrieve pairs of nodes linked by a path in  $L$
- ► Example:  $(\arctan \cdot \arctan^{-1})^{+}$

... but considered to be desirable

Regular Path Query (RPQ):  $x \xrightarrow{L} y$ , for L a regex

- Retrieve pairs of nodes linked by a path in  $L$
- ► Example:  $(\arctan \cdot \arctan^{-1})^{+}$

Data complexity still reasonable: NLogspace

... but considered to be desirable

Regular Path Query (RPQ):  $x \xrightarrow{L} y$ , for L a regex

- Retrieve pairs of nodes linked by a path in  $L$
- ► Example:  $(\arctan \cdot \arctan^{-1})^{+}$

Data complexity still reasonable: NLogspace

 $\triangleright$  For a semantics based on arbitrary paths

# Systems tend to favour a simple paths semantics

4 伊 ト [16](#page-189-0)

### Systems tend to favour a simple paths semantics

Is there a simple path from  $x$  to  $y$  labeled in  $(aa)^*$ ?

**NP-complete [Lapaugh & Papadimitriou, 1984]** 

### Systems tend to favour a simple paths semantics

Is there a simple path from  $x$  to  $y$  labeled in  $(aa)^*$ ?

▶ NP-complete [Lapaugh & Papadimitriou, 1984]

A simple path semantics already tried/discarded in SPARQL 1.1

 $\blacktriangleright$  [Losseman & Martens, 2012; Arenas, Conca & Pérez, 2012]

They also return paths...

◆ 伊 メー ミー [17](#page-189-0) They also return paths...

#### Example

MATCH  $p = (x) - [\arctan(0.5) - (y)]$ RETURN  $p$ , length $(p)$ 

> 4点 [17](#page-189-0)

They also return paths...

#### Example

MATCH  $p = (x) - [\arctan(0.5) - (y)]$ RETURN  $p$ , length $(p)$ 

A single path, a simple path, all paths, all simple paths?

...an exponential explosion in the size of the output

 $\triangleright$  What are the use cases for these functionalities?

- $\triangleright$  What are the use cases for these functionalities?
- $\triangleright$  Which paths users are looking for?

- $\triangleright$  What are the use cases for these functionalities?
- $\triangleright$  Which paths users are looking for?
- $\triangleright$  Can they be represented compactly?

- $\triangleright$  What are the use cases for these functionalities?
- $\triangleright$  Which paths users are looking for?
- $\triangleright$  Can they be represented compactly?
- $\triangleright$  Can they be enumerated with reasonable delay?

...an exponential explosion in the size of the output

- $\triangleright$  What are the use cases for these functionalities?
- $\triangleright$  Which paths users are looking for?
- $\triangleright$  Can they be represented compactly?
- $\triangleright$  Can they be enumerated with reasonable delay?

From a theoretical point of view:

 $\triangleright$  Return a single shortest path (complexity in NLogspace)

...an exponential explosion in the size of the output

- $\triangleright$  What are the use cases for these functionalities?
- $\triangleright$  Which paths users are looking for?
- $\triangleright$  Can they be represented compactly?
- $\triangleright$  Can they be enumerated with reasonable delay?

From a theoretical point of view:

- $\triangleright$  Return a single shortest path (complexity in NLogspace)
- $\blacktriangleright$  Return others, one by one, if needed

How paths should be represented?

How paths should be represented?

 $\triangleright$  As a tuple in a table?

How paths should be represented?

- $\triangleright$  As a tuple in a table?
- $\triangleright$  As a graph?

How paths should be represented?

- $\triangleright$  As a tuple in a table?
- $\triangleright$  As a graph?
- $\blacktriangleright$  As a new "path" data type?

Existing QLs have an ungrouping operator:

 $\blacktriangleright$  List set (bag) of nodes that belong to a path

Existing QLs have an ungrouping operator:

- $\triangleright$  List set (bag) of nodes that belong to a path
- $\blacktriangleright$  Path  $\rightarrow$  Relational table

Existing QLs have an *ungrouping* operator:

- In List set (bag) of nodes that belong to a path
- $\blacktriangleright$  Path  $\rightarrow$  Relational table

The power of ungrouping:

- 1. Find a path that visits each node exactly once
- 2. Find a path that does not repeat values for a given property
- 3. Find paths that intersect in a node

Existing QLs have an ungrouping operator:

- In List set (bag) of nodes that belong to a path
- $\blacktriangleright$  Path  $\rightarrow$  Relational table

The power of ungrouping:

- 1. Find a path that visits each node exactly once
- 2. Find a path that does not repeat values for a given property
- 3. Find paths that intersect in a node

Theory: Graph QLs for data

- $\triangleright$  Complexity is astronomical [Barceló, Fontaine & Lin, 2013]
- $\triangleright$  Tractability conditions are delicate [Libkin & Vrgoč, 2012]

[20](#page-189-0)

# Type transformations

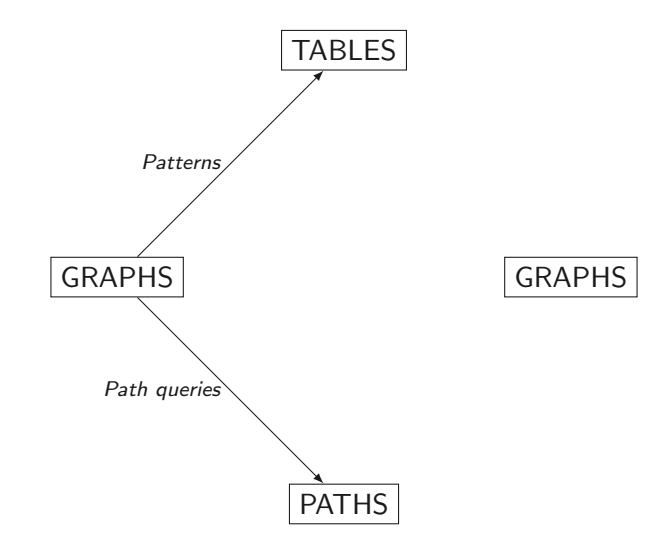

 $\begin{picture}(180,10) \put(0,0){\line(1,0){10}} \put(10,0){\line(1,0){10}} \put(10,0){\line(1,0){10}} \put(10,0){\line(1,0){10}} \put(10,0){\line(1,0){10}} \put(10,0){\line(1,0){10}} \put(10,0){\line(1,0){10}} \put(10,0){\line(1,0){10}} \put(10,0){\line(1,0){10}} \put(10,0){\line(1,0){10}} \put(10,0){\line(1,0){10}} \put(10,0){\line($ 

### Type transformations

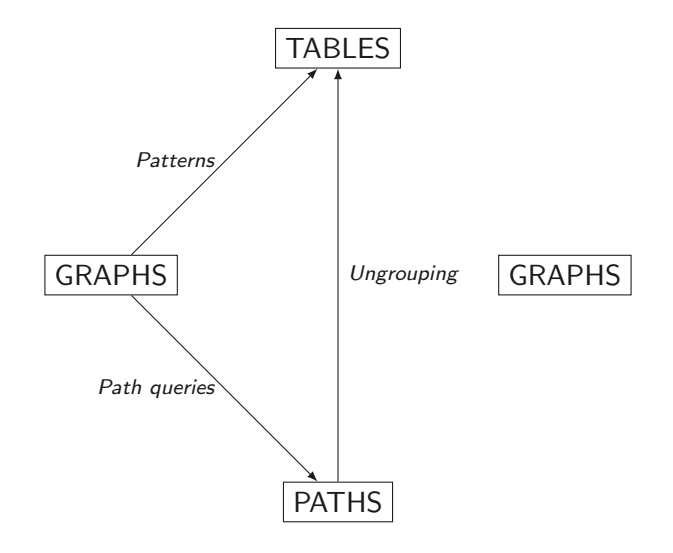

←图下 一面

### Type transformations

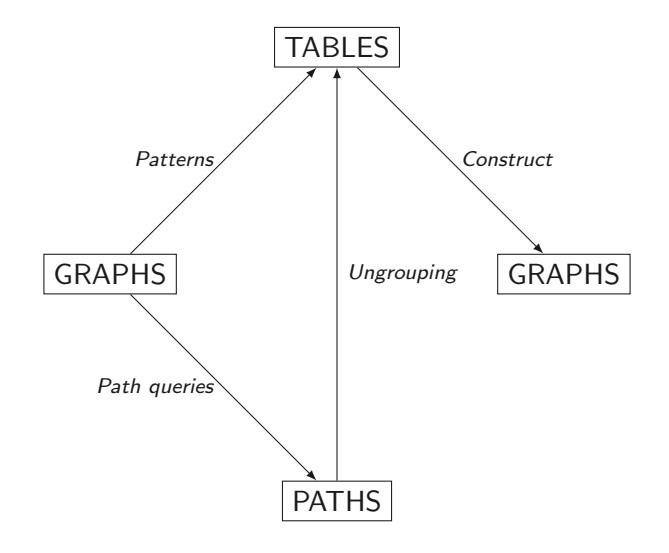

◆ 伊 \* 三重
▶ Real need from graph DBs to have a standard declarative QL

- ▶ Real need from graph DBs to have a standard declarative QL
- $\triangleright$  Design is non-trivial due to efficiency/expressiveness trade-off

- ▶ Real need from graph DBs to have a standard declarative QL
- $\triangleright$  Design is non-trivial due to efficiency/expressiveness trade-off
- $\blacktriangleright$  Theory is not so much far away from practice

- ▶ Real need from graph DBs to have a standard declarative QL
- $\triangleright$  Design is non-trivial due to efficiency/expressiveness trade-off
- $\blacktriangleright$  Theory is not so much far away from practice
- It requires a political effort to "close the gap"

"The Semantic Web is an extension of the current web in which information is given well-defined meaning, better enabling computers and people to work in cooperation."

[Tim Berners-Lee et al. 2001.]

"The Semantic Web is an extension of the current web in which information is given well-defined meaning, better enabling computers and people to work in cooperation."

[Tim Berners-Lee et al. 2001.]

Specific goals:

"The Semantic Web is an extension of the current web in which information is given well-defined meaning, better enabling computers and people to work in cooperation."

[Tim Berners-Lee et al. 2001.]

Specific goals:

 $\triangleright$  Build a description language with standard semantics

"The Semantic Web is an extension of the current web in which information is given well-defined meaning, better enabling computers and people to work in cooperation."

[Tim Berners-Lee et al. 2001.]

Specific goals:

- $\triangleright$  Build a description language with standard semantics
	- $\triangleright$  Make semantics machine-processable and understandable

"The Semantic Web is an extension of the current web in which information is given well-defined meaning, better enabling computers and people to work in cooperation."

[Tim Berners-Lee et al. 2001.]

Specific goals:

- $\triangleright$  Build a description language with standard semantics
	- $\triangleright$  Make semantics machine-processable and understandable
- $\triangleright$  Incorporate logical infrastructure to reason about resources

"The Semantic Web is an extension of the current web in which information is given well-defined meaning, better enabling computers and people to work in cooperation."

[Tim Berners-Lee et al. 2001.]

Specific goals:

- $\triangleright$  Build a description language with standard semantics
	- $\triangleright$  Make semantics machine-processable and understandable
- $\triangleright$  Incorporate logical infrastructure to reason about resources

W3C proposals: Resource Description Framework (RDF) and SPARQL

- $\triangleright$  RDF is the W3C proposal framework for representing information in the Web
- $\triangleright$  Abstract syntax based on directed labeled graph
- $\blacktriangleright$  Extensible URI-based vocabulary

# An RDF graph

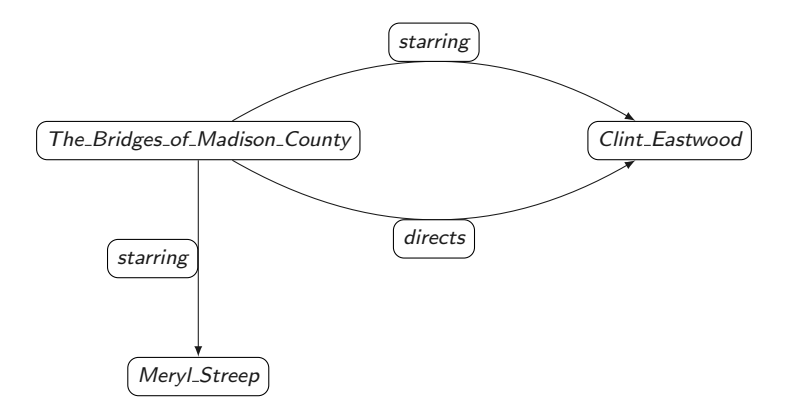

 $\left\{ \Theta \right\}$  = [26](#page-189-0)

# An RDF graph in real life: DBpedia

http://dbpedia.org/resource/The\_Bridges\_of\_Madison\_County\_(film) http://dbpedia.org/property/director http://dbpedia.org/resource/Clint\_Eastwood .

http://dbpedia.org/resource/The\_Bridges\_of\_Madison\_County\_(film) http://dbpedia.org/property/starring http://dbpedia.org/resource/Clint\_Eastwood .

http://dbpedia.org/resource/The\_Bridges\_of\_Madison\_County\_(film) http://dbpedia.org/property/starring http://dbpedia.org/resource/Meryl\_Streep .

# Prefixes simplify the notation

Prefixes can be defined in an RDF graph to simplify notation

 $\blacktriangleright$  They are defined also using triples

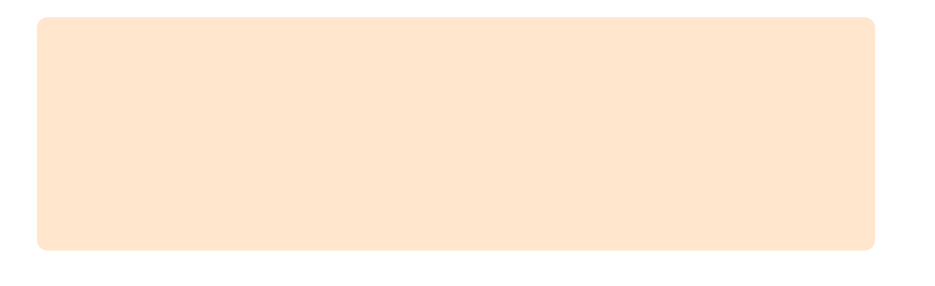

# Prefixes simplify the notation

Prefixes can be defined in an RDF graph to simplify notation

 $\blacktriangleright$  They are defined also using triples

We can include in an RDF graph the following triples:

@prefix owl: <http://www.w3.org/2002/07/owl#> . @prefix rdf: <http://www.w3.org/1999/02/22-rdf-syntax-ns#> .

# Prefixes simplify the notation

Prefixes can be defined in an RDF graph to simplify notation

 $\blacktriangleright$  They are defined also using triples

We can include in an RDF graph the following triples:

```
@prefix owl: <http://www.w3.org/2002/07/owl#> .
@prefix rdf: <http://www.w3.org/1999/02/22-rdf-syntax-ns#> .
```
Then <http://www.w3.org/1999/02/22-rdf-syntax-ns#type> can be replaced by rdf:type

[28](#page-189-0)

◆伊→○君  $29$ 

There is no centralized mechanism

There is no centralized mechanism

A key component to deal with this issue: owl:sameAs

http://dbpedia.org/resource/Meryl Streep owl:sameAs http://cs.dbpedia.org/resource/Meryl\_Streepová.

http://dbpedia.org/resource/Meryl Streep owl:sameAs http://yago-knowledge.org/resource/Meryl\_Streep.

http://dbpedia.org/resource/Meryl Streep owl:sameAs http://data.nytimes.com/32250484050106278413 .

There is no centralized mechanism

A key component to deal with this issue: owl:sameAs

http://dbpedia.org/resource/Meryl Streep owl:sameAs http://cs.dbpedia.org/resource/Meryl\_Streepová.

http://dbpedia.org/resource/Meryl Streep owl:sameAs http://yago-knowledge.org/resource/Meryl\_Streep.

http://dbpedia.org/resource/Meryl Streep owl:sameAs http://data.nytimes.com/32250484050106278413 .

Reasoning capabilities are needed to deal with owl:sameAs

# Querying RDF: SPARQL

- $\triangleright$  SPARQL is the W3C recommendation query language for RDF (January 2008)
- $\triangleright$  Originally it was a graph-matching query language
- $\triangleright$  SPARQL 1.1 is the new version of this language, its was released in March 2013

Retrieve all the movies in DBpedia

 $\leftarrow$   $\oplus$   $\rightarrow$ 

Retrieve all the movies in DBpedia

?movie rdf:type <http://schema.org/Movie>.

(母)

Retrieve all the movies in DBpedia

WHERE { ?movie rdf:type <http://schema.org/Movie>. }

Retrieve all the movies in DBpedia

```
SELECT ?movie
WHERE
{
  ?movie rdf:type <http://schema.org/Movie>.
}
```
 $\left\langle \left\langle \mathbf{B}\right\rangle \right\rangle$ 

 $\triangleright$  Returning as much information as possible

 $\blacktriangleright$  Reasoning with ontologies

- $\blacktriangleright$  Reasoning with ontologies
- $\triangleright$  Dealing with incomplete information

- $\blacktriangleright$  Reasoning with ontologies
- $\triangleright$  Dealing with incomplete information
- Exploiting the graph structure of RDF

- $\blacktriangleright$  Reasoning with ontologies
- $\triangleright$  Dealing with incomplete information
- Exploiting the graph structure of RDF
- $\triangleright$  Working with highly distributed data

### Returning as much information as possible

RDF follows an open world assumption

Users may be unaware of the structure of the data

# Returning as much information as possible

RDF follows an open world assumption

Users may be unaware of the structure of the data

Thus, the possibility of obtaining additional information if possible is important in this scenario

In fact, this feature was present from the very beginning in SPARQL

[33](#page-189-0)

### An optional operator

Retrieve each movie in DBpedia and its gross if this information is available

```
SELECT ?movie ?gross
WHERE
{
  ?movie rdf:type <http://schema.org/Movie>.
   OPTIONAL
   {
     ?movie <http://dbpedia.org/property/gross> ?gross .
  }
}
```
4 伊 ト

# Part of the answer to the query

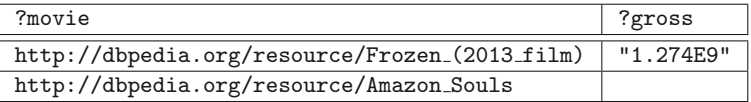
### What is new?

The OPTIONAL operator essentially corresponds to a left-outer join in relational algebra

But ...

#### What is new?

The OPTIONAL operator essentially corresponds to a left-outer join in relational algebra

But ...

- ▶ The fragments of SPARQL that are natural to study are different than for the case of relational algebra
	- $\blacktriangleright$  The complexity of evaluating these fragments was not known [Pérez, A. & Gutierrez 2009; Schmidt, Meier & Lausen 2010]
- $\triangleright$  New notions of safeness are needed to avoid a counterintuitive behavior [Pérez, A. & Gutierrez 2009]
- ▶ New optimization techniques are needed [Pérez, A. & Gutierrez 2009; Letelier, Pérez, Pichler & Skritek 2013; Pichler & Skritek 2014]

#### Openness influences other operators

```
SELECT ?voice_actor ?film_actor
WHERE
{
   {
      ?voice_actor rdf:type
      <http://dbpedia.org/class/yago/AmericanVoiceActors> .
   }
   UNION
   {
      ?film_actor rdf:type
      <http://dbpedia.org/class/yago/AmericanFilmActors> .
  }
}
```
[37](#page-189-0)

# The answer to the query

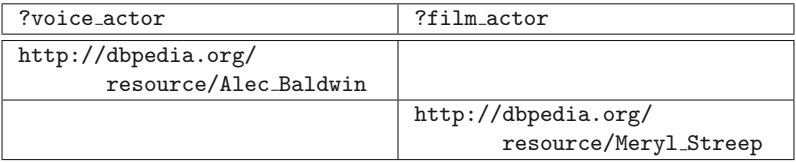

Reasoning capabilities are needed

Reasoning capabilities are needed

 $\triangleright$  We already mentioned owl:sameAs

Reasoning capabilities are needed

- $\triangleright$  We already mentioned owl: same As
- $\triangleright$  An RDF graph can use RDF Schema (RDFS) to establish hierarchies of classes and properties

Reasoning capabilities are needed

- $\triangleright$  We already mentioned owl: same As
- $\triangleright$  An RDF graph can use RDF Schema (RDFS) to establish hierarchies of classes and properties
- $\triangleright$  The Web Ontology Language (OWL) can be used to define more complex relations between classes and properties

[39](#page-189-0)

The following triples are included in DBpedia:

The following triples are included in DBpedia:

http://dbpedia.org/class/yago/Professor110480730 rdfs:subClassOf http://dbpedia.org/class/yago/Academician109759069 .

http://dbpedia.org/class/yago/Academician109759069 rdfs:subClassOf http://dbpedia.org/class/yago/Educator110045713 .

http://dbpedia.org/ontology/championInDoubleFemale rdfs:subPropertyOf

http://dbpedia.org/ontology/championInDouble .

http://dbpedia.org/ontology/championInDouble rdfs:subPropertyOf http://dbpedia.org/ontology/champion .

Some numbers in DBpedia:

- In triples with rdfs: subClassOf as predicate are at least 450K
- $\triangleright$  triples with  $rds:subProperty0f$  as predicate are at least 1K

Some numbers in DBpedia:

- $\triangleright$  triples with rdfs: subClassOf as predicate are at least 450K
- Intriples with rdfs: subPropertyOf as predicate are at least 1K

We need reasoning capabilities to deal with:

▶ rdfs:subClassOf, rdfs:subPropertyOf

Some numbers in DBpedia:

- $\triangleright$  triples with rdfs: subClassOf as predicate are at least 450K
- $\triangleright$  triples with  $rds:subProperty0f$  as predicate are at least 1K

We need reasoning capabilities to deal with:

- ▶ rdfs:subClassOf, rdfs:subPropertyOf
- In and other elements of RDFS such as rdfs: domain and rdfs: range

### Answering a query with RDFS vocabulary

Retrieve all the educators in DBpedia

```
SELECT ?educator
WHERE
{
   ?educator rdf:type
   <http://dbpedia.org/class/yago/Educator110045713> .
}
```
# Answering a query with RDFS vocabulary

The answer to the previous query should be the same as for the following query:

```
SELECT ?educator
WHERE
{
   { ?educator rdf:type
       . }
  UNION
   { ?educator rdf:type
      <http://dbpedia.org/class/yago/Educator110045713> . }
}
```
# Open issues about reasoning with ontologies

Two important problems:

- ▶ Development of efficient query answering algorithms over large RDF graphs with RDFS vocabulary
- $\blacktriangleright$  Identification of fragments of OWL that have good expressive power and can be efficiently evaluated

# Exploiting the graph structure of RDF

The structure of an RDF graph stores information

It is important to have operators that can deal with this structure

 $\triangleright$  In particular, navigating an RDF graph is an important functionality

# Exploiting the graph structure of RDF

The structure of an RDF graph stores information

It is important to have operators that can deal with this structure

 $\triangleright$  In particular, navigating an RDF graph is an important functionality

Properties paths in SPARQL allow to express reachability queries

Get starring actors in the same movie:

```
SELECT ?actor1 ?actor2
WHERE
{
   ?movie <http://dbpedia.org/property/starring> ?actor1 .
   ?movie <http://dbpedia.org/property/starring> ?actor2.
}
```
Previous query can be rewritten by using navigation patterns:

Previous query can be rewritten by using navigation patterns:

```
SELECT ?actor1 ?actor2
WHERE
{
   ?actor1 ^<http://dbpedia.org/property/starring> ?movie .
   ?movie <http://dbpedia.org/property/starring> ?actor2 .
}
```
Previous query can be rewritten by using navigation patterns:

```
SELECT ?actor1 ?actor2
WHERE
{
  ?actor1
   ^<http://dbpedia.org/property/starring>/
   ?actor2 .
}
```
(母)

Previous query can be rewritten by using navigation patterns:

```
SELECT ?actor1 ?actor2
WHERE
{
  ?actor1
   ^<http://dbpedia.org/property/starring>/
   ?actor2 .
}
```
The expression in red is called a property path

4 伊 )

Get starring actors that are connected:

```
SELECT ?actor1 ?actor2
WHERE
{
   ?actor1
   (^<http://dbpedia.org/property/starring>/
     <http://dbpedia.org/property/starring>)+
   ?actor2 .
}
```
(母)

Get starring actors that are connected:

```
SELECT ?actor1 ?actor2
WHERE
{
   ?actor1
   (^<http://dbpedia.org/property/starring>/
     <http://dbpedia.org/property/starring>)+
   ?actor2 .
}
```
Can this query be answered?

 $\triangleright$  Can it be answered starting from a specific node?

Open issues in exploiting the graph structure of RDF

Some important problems:

 $\triangleright$  Development of efficient evaluation algorithms for reachability queries over large RDF graphs

 $\triangleright$  Standardization of a query language where paths are first-class citizens

### Web data is highly distributed

Data can be stored in different repositories

 $\triangleright$  Different pieces of data have to be collected to answer a query

# Web data is highly distributed

Data can be stored in different repositories

 $\triangleright$  Different pieces of data have to be collected to answer a query

An important notion to deal with this issue: SPARQL endpoint

 $\triangleright$  A Web service that accepts a SPARQL query as input, and returns (part of) the result to the query

# Web data is highly distributed

Data can be stored in different repositories

 $\triangleright$  Different pieces of data have to be collected to answer a query

An important notion to deal with this issue: SPARQL endpoint

 $\triangleright$  A Web service that accepts a SPARQL query as input, and returns (part of) the result to the query

SPARQL has an operator SERVICE to query an endpoint

# The SPARQL endpoint of DBpedia

**Virtuoso SPARQL Query Editor** 

Default Data Set Name (Graph IRI)

http://dbpedia.org

**Query Text** 

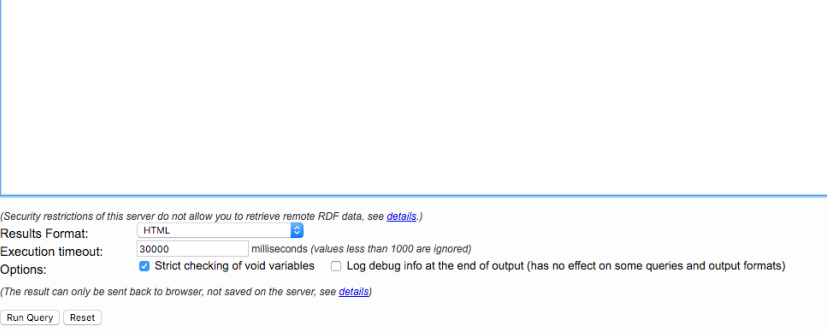

(母)

# Querying DBpedia

We want to retrieve the list of American actors in DBpedia

# Querying DBpedia

We want to retrieve the list of American actors in DBpedia

#### **Virtuoso SPARQL Query Editor**

About | Namespace Prefixes | Inf

#### Default Data Set Name (Graph IRI)

http://dbpedia.org

#### **Query Text**

```
SELECT ?name
WHERE
€
   ?actor rdf:type <http://dbpedia.org/class/yago/AmericanFilmActors> .
   ?actor foaf:name ?name .
}
```
# The answer to the query

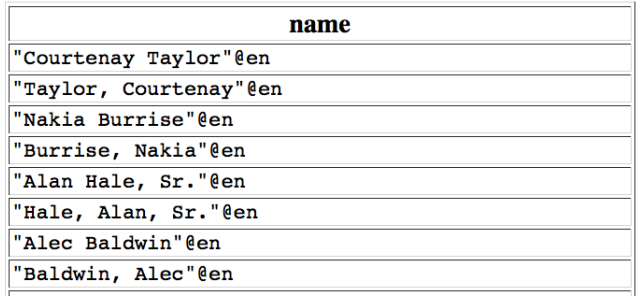

. . .

# The SPARQL endpoint of DBLP

We want to retrieve the list of authors in DBLP

# The SPARQL endpoint of DBLP

We want to retrieve the list of authors in DBLP

#### SPAROL:

PREFIX d2r: <http://sites.wiwiss.fu-berlin.de/suhl/bizer/d2r-server/config.rdf#> PREFIX swrc: <http://swrc.ontoware.org/ontology#> PREFIX dcterms: <http://purl.org/dc/terms/> PREFIX xsd: <http://www.w3.org/2001/XMLSchema#> PREFIX dc: <http://purl.org/dc/elements/1.1/> PREFIX map: <file:///home/diederich/d2r-server-0.3.2/dblp-mapping.n3#> PREFIX rdfs: <http://www.w3.org/2000/01/rdf-schema#> PREFIX foaf: <http://xmlns.com/foaf/0.1/> PREFIX rdf: <http://www.w3.org/1999/02/22-rdf-syntax-ns#> PREFIX owl: <http://www.w3.org/2002/07/owl#>

SELECT 2name **WHFRF** 

> ?paper dc:creator ?author. Pauthor foaf:name ?name

Results: Browse

 $\bigoplus$  Go! **Reset** 

4. 桐

 $54$ 

#### The answer to the query

#### **SPARQL results:**

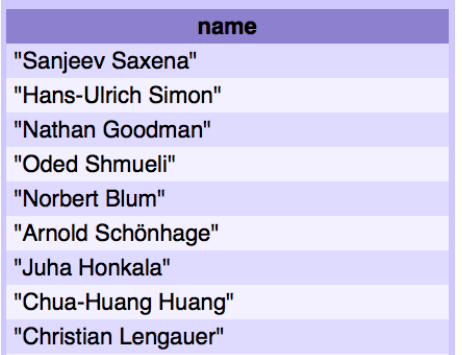

. . .

 $\leftarrow$   $\oplus$   $\rightarrow$
We would like to combine the previous results ...

```
SELECT ?name
WHERE
{
  ?actor rdf:type <http://dbpedia.org/class/yago/AmericanActors>
  ?actor foaf:name ?name .
  SERVICE <http://dblp.l3s.de/d2r/sparql>
  {
     SELECT ?name
     WHERE
     {
        ?paper dc:creator ?author .
        ?author foaf:name ?name .
    }
}
}
```
 $\overline{a}$ [56](#page-189-0)

# Open issues when dealing with distribution

Some important problems:

- $\triangleright$  The notion of SPARQL endpoint needs to be formalized
	- $\triangleright$  What queries are accepted?
	- ▶ How is the time distributed between them?
	- $\triangleright$  Should a pricing model be used?
	- $\triangleright$  What is the protocol to return the answer to a query?

 $\triangleright$  A more general notion of endpoint should be formalized and studied

Open issues when dealing with distribution (cont'd)

 $\triangleright$  Usability needs to be hugely improved

 $\triangleright$  schema/structure extraction and visualization play a fundamental role here

 $\triangleright$  Approaches for discovering relevant data should be studied

 $\triangleright$  Operators to distribute the execution of queries should be studied in more depth

#### A first issue about the SERVICE operator

SERVICE operators can be nested

```
SELECT ...
WHERE
{
   ...
   SERVICE <uri1>
   {
       ...
      SERVICE <uri2>
   }
}
```
4 伊 )

SERVICE can be used not only with a URI but also with a variable

SERVICE can be used not only with a URI but also with a variable

```
SELECT ...
WHERE
{
   ...
   ?address rdf:type <http://example.org/SparqlEndpoint> .
   SERVICE ?address
   {
      ...
   }
}
```
4 伊 [60](#page-189-0)

SERVICE can be used not only with a URI but also with a variable

```
SELECT ...
WHERE
{
   ...
   SERVICE ?address
   {
      ...
      ?uri rdf:type <http://local_example.org/SparqlEndpoint>.
   }
   SERVICE ?uri
   {
      ...
   }
}
```
4 伊 )

[60](#page-189-0)

SERVICE can be used not only with a URI but also with a variable

Several specific issues have to be addressed [Buil-Aranda, A. & Corcho 2011]:

- If ?var does not have a value, how SERVICE ?var should be evaluated?
	- $\triangleright$  A notion of safeness is needed
- $\triangleright$  The situation gets more involved if we also have nested SERVICE operators
- ▶ The syntax of SPARQL 1.1 allows SERVICE ?var, but its semantics is not defined

 $\blacktriangleright$  There are many interesting and challenging questions to be answered

- $\triangleright$  There are many interesting and challenging questions to be answered
- $\triangleright$  Most of these questions can be considered as classical DB questions

4 伊 )

- $\triangleright$  There are many interesting and challenging questions to be answered
- $\triangleright$  Most of these questions can be considered as classical DB questions
- $\triangleright$  But answering them require of a combination of classical and new techniques

- $\triangleright$  There are many interesting and challenging questions to be answered
- $\triangleright$  Most of these questions can be considered as classical DB questions
- $\triangleright$  But answering them require of a combination of classical and new techniques
- $\triangleright$  The Semantic Web community has been receptive to our ideas

# Tabular Data (CSV)

 $\leftarrow$   $\oplus$   $\rightarrow$ [63](#page-189-0)

The IBM Fortran compiler supported CSV documents in 1972

The IBM Fortran compiler supported CSV documents in 1972

The W3C recommendation for CSV documents (tabular data) was released on December 2015

The IBM Fortran compiler supported CSV documents in 1972

The W3C recommendation for CSV documents (tabular data) was released on December 2015

Why such a recommendation is needed?

 $\blacktriangleright$  This is just tabular data, what is new?

# The main goals of the W3C recommendation

- $\triangleright$  Define a schema language for CSV
	- $\triangleright$  For example, it can be used to specify the name and the type of the elements of each column in a CSV document
- $\triangleright$  Develop a metadata vocabulary for CSV
	- $\blacktriangleright$  It describes how the data should be interpreted
- $\triangleright$  Define mechanisms for transforming CSV into RDF, JSON and XML

## CSV documents can be messy

A use case from http://www.w3.org/TR/csvw-ucr:

The US National Institute of Standards and Technology has run various conferences on extracting information from text. The extracted information is submitted in a tab-separated format.

## CSV documents can be messy

A use case from http://www.w3.org/TR/csvw-ucr:

The US National Institute of Standards and Technology has run various conferences on extracting information from text. The extracted information is submitted in a tab-separated format.

An example document:

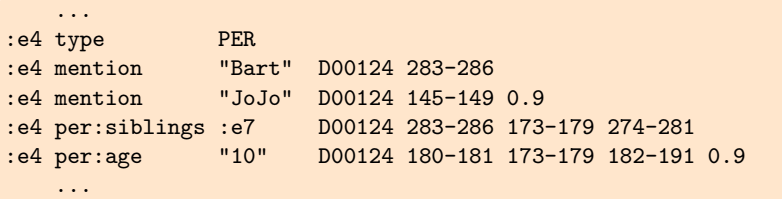

 $+ 4 + 12 = 12$ 

# A schema language for CSV

We describe an approach proposed by [Martens, Neven & Vansummeren 2015]

## A schema language for CSV

We describe an approach proposed by [Martens, Neven & Vansummeren 2015]

The model for a CSV document:

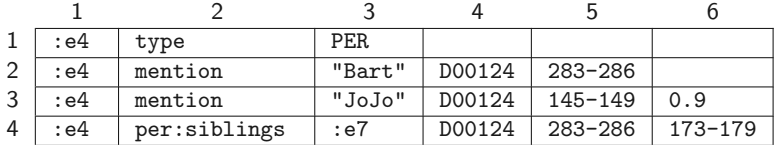

# A schema language for CSV

We describe an approach proposed by [Martens, Neven & Vansummeren 2015]

The model for a CSV document:

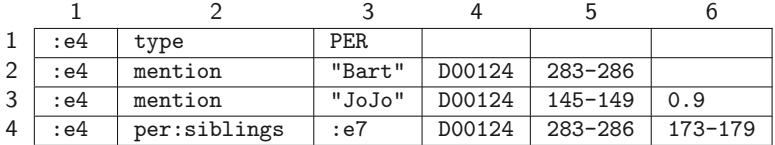

[66](#page-189-0)

4 伊 )

Every cell has a coordinate  $(i, j)$ 

 $\blacktriangleright$  The cell with content "Bart" has coordinate  $(2,3)$ 

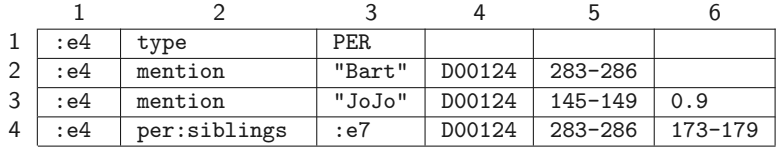

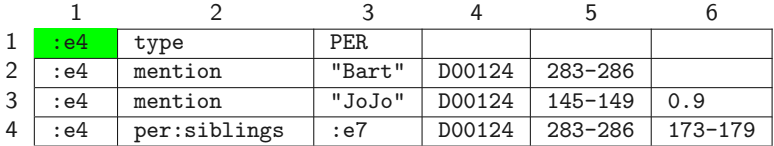

[root]

 $\leftarrow$   $\oplus$   $\rightarrow$ 

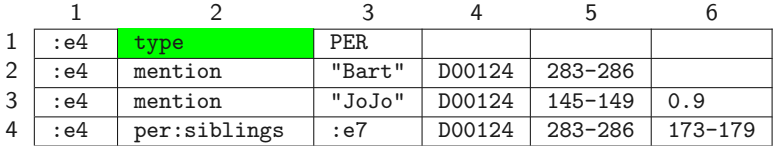

[root] · right

 $\leftarrow$   $\oplus$   $\rightarrow$ 

[67](#page-189-0)

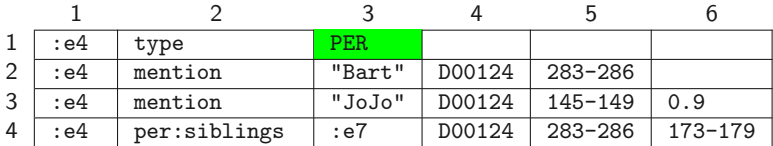

[root] · right · right

 $\leftarrow$   $\oplus$   $\rightarrow$ [67](#page-189-0)

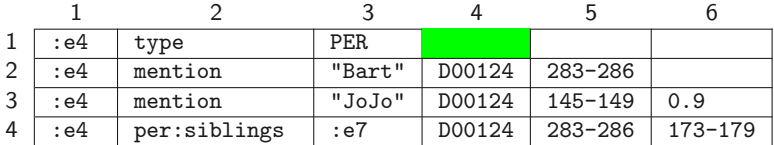

[root] · right · right · right

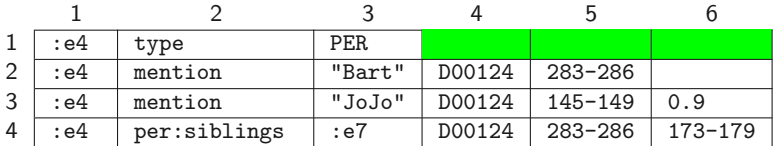

[root] · right · right · right · right<sup>∗</sup>

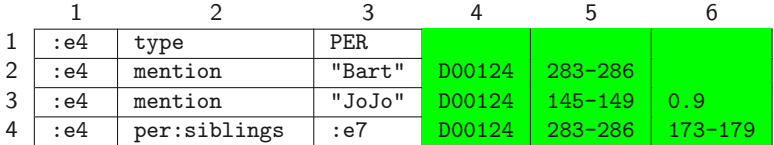

[root] · right · right · right · right<sup>∗</sup> · down<sup>∗</sup>

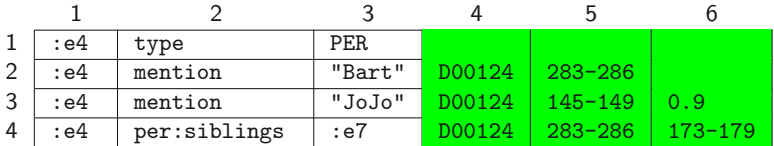

 $[\texttt{root}] \cdot \texttt{right} \cdot \texttt{right} \cdot \texttt{right} \cdot \texttt{down}^* \rightarrow R$ 

## An annotation language

We describe our proposal in [A., Maturana, Riveros & Vrgoč 2016]

## An annotation language

We describe our proposal in [A., Maturana, Riveros & Vrgoč 2016]

A CSV document is represented as a string

#### An annotation language

We describe our proposal in [A., Maturana, Riveros & Vrgoč 2016]

A CSV document is represented as a string

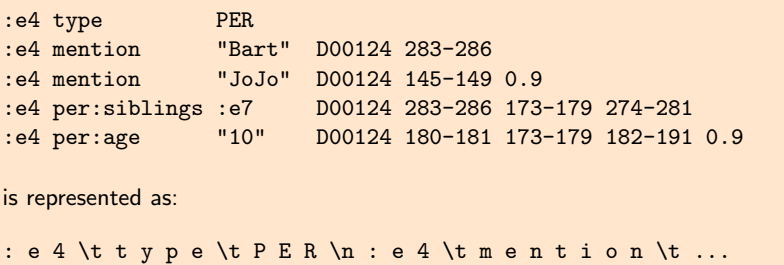

4点

## Annotation of regions

Let w be the string representing a CSV document

The main ingredients of our approach:

## Annotation of regions

Let w be the string representing a CSV document

The main ingredients of our approach:

A region of w is a span  $(i, j)$  [Fagin, Kimelfeld, Reiss & Vansummeren 2013]
Let w be the string representing a CSV document

The main ingredients of our approach:

- A region of w is a span  $(i, j)$  [Fagin, Kimelfeld, Reiss & Vansummeren 2013]
- Regular expression with variables are used to extract spans from  $w$ 
	- $\blacktriangleright$  Fragments that can be evaluated very efficiently have been identified

Let w be the string representing a CSV document

The main ingredients of our approach:

- A region of w is a span  $(i, j)$  [Fagin, Kimelfeld, Reiss & Vansummeren 2013]
- Regular expression with variables are used to extract spans from  $w$ 
	- $\blacktriangleright$  Fragments that can be evaluated very efficiently have been identified
- $\triangleright$  Datalog programs are used to combine the results of the extraction process and annotate spans [Shen, Doan, Naughton & Ramakrishnan 2007]

Recall that  $w$  is the string representation of:

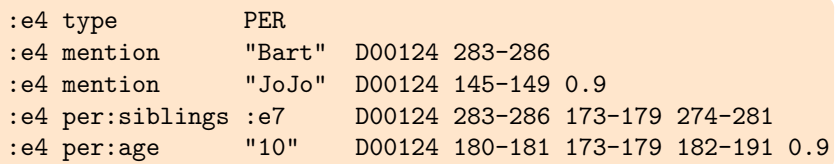

Assume that the alphabet of w is  $\Sigma$  and  $\Delta = (\Sigma - \{\setminus t, \setminus n\})$ 

Recall that w is the string representation of:

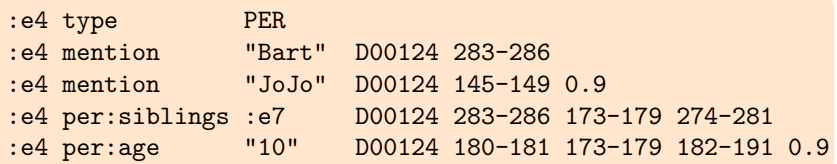

Assume that the alphabet of w is  $\Sigma$  and  $\Delta = (\Sigma - \{\setminus t, \setminus n\})$ 

The following Datalog program extracts and annotates all spans in the first column of w:

Recall that w is the string representation of:

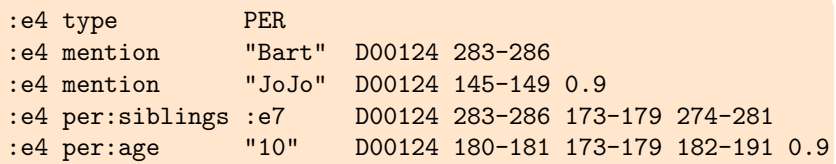

Assume that the alphabet of w is  $\Sigma$  and  $\Delta = (\Sigma - \{\setminus t, \setminus n\})$ 

The following Datalog program extracts and annotates all spans in the first column of w:

$$
w.x\backslash t\Sigma^* \wedge x.\Delta^* \rightarrow FC(x)
$$

Recall that w is the string representation of:

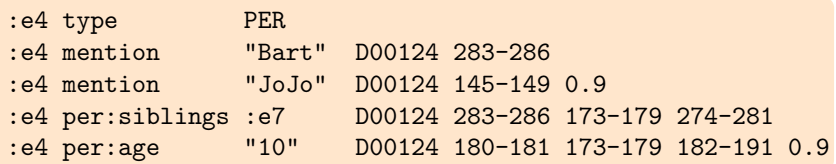

Assume that the alphabet of w is  $\Sigma$  and  $\Delta = (\Sigma - \{\setminus t, \setminus n\})$ 

The following Datalog program extracts and annotates all spans in the first column of w:

$$
w.x\setminus t\Sigma^* \wedge x.\Delta^* \rightarrow FC(x)
$$
  

$$
w.\Sigma^*\setminus nx\setminus t\Sigma^* \wedge x.\Delta^* \rightarrow FC(x)
$$

4 伊 ) [70](#page-189-0)

#### Open issues in the area

Many questions need to be answered:

- $\triangleright$  What is a good schema language for CSV?
- $\triangleright$  What is a good annotation language for CSV?
- $\blacktriangleright$  How metadata should be specified for a CSV document?
- $\triangleright$  What is a good mapping language to specify the transformation of a CSV document to an RDF graph?
	- ▶ The same question needs to be answered for JSON and XML

#### Final remarks

Do not underestimate the theoretical interest behind new apps:

- $\triangleright$  Classical DB questions gain new flavors over new data models
- It might involve developing techniques of independent interest
- $\triangleright$  Some areas are in need of theoretical help
- $\blacktriangleright$  It requires an effort to understand problems and transfer tools

#### Final remarks

Do not underestimate the theoretical interest behind new apps:

- $\triangleright$  Classical DB questions gain new flavors over new data models
- It might involve developing techniques of independent interest
- $\triangleright$  Some areas are in need of theoretical help
- $\triangleright$  It requires an effort to understand problems and transfer tools

Many problems are still in need of formalization

 $\triangleright$  structure extraction, access, trust, ...

# <span id="page-189-0"></span>Thank you!